# **The Amaze Language**

Project Manager Rouault Francoeur Language Guru Daniel Mercado System Architect Jonathan Bourdett System Integrator Orlando Pineda Tester and Validator Jose Contreras

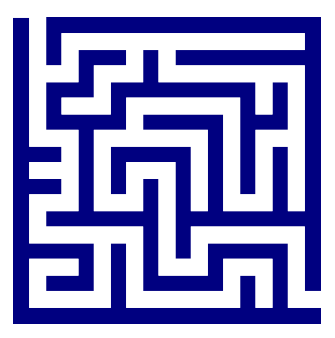

### **Motivation**

- Interested in mazes and designing them.
- Wanted a way to design mazes for GUIs without the complexity of Java classes.
- Wanted to design an easy to learn, but hard to master language.

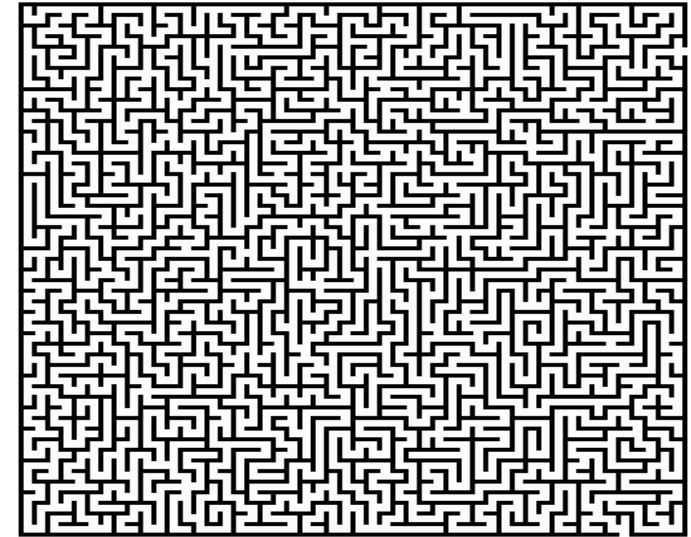

# **What is Amaze?**

- Simple
- Intuitive
- Educational
- **Architecture Neutral**
- **Detailed**
- Creative
- **Imperative and Domain Specific** Programming Language used for designing mazes

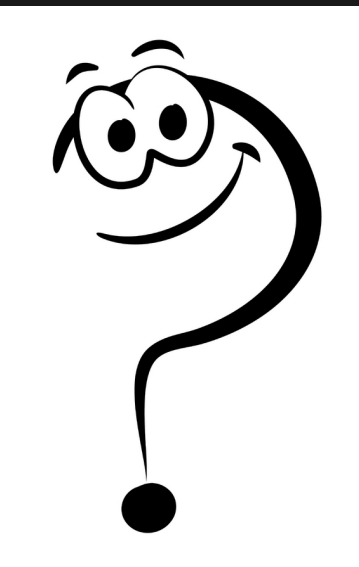

# **Project Management**

- Each member assigned responsibilities according to their role
- Members allowed flexibility to get work done efficiently
- Set long term goals and short term goals

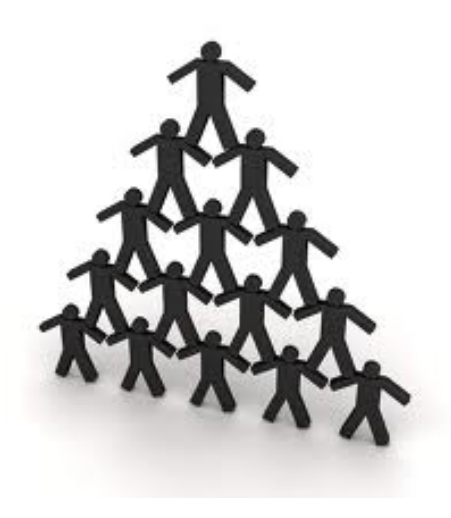

# **Syntactic Constructs**

- 1. Points
- 2. Paths
- 3. Structures
- 4. Functions
- 5. Boards
- 6. Conditionals / Iteration
- 7. Main Declaration

## **1. Points**

point x : 1,1;

• Stores a two-dimensional location on the board. Location must be an integer

### **2. Path**

path y : x, down, 1;

- Creates a line or "path" in the maze from a start location in a specified direction for a specified length.
- Directions accepted are "up", "down", "left", "right".

### **3. Structures**

```
structure line1 {
   point x : 1, 1;
   path y : x, right, 10;
```
}

Reusable blocks of code that can set paths in multiple boards to avoid redundancy

# **4. Functions**

func int foo (int  $x$ ) {

$$
x = x + 7;
$$

return x; }

. Takes an integer, increments it by 7 and returns it to the function call.

print "Hello World";

• Prints to the command line "Hello World";

### **5. Board**

```
board stage1 {
   point x: 1, foo(8);
   path y: x, right, 10;
  set(line1);
```
- }
- Create a frame where the maze is drawn.
- Accepts points and path declaration.
- Structures can be added using set().
- Functions can also be called in a board

# **6. Conditionals/ Iteration**

```
int x = 1;
while(x < 3) {
   if (x == 1) { print "One"; }
   else {print "Not One"; }
```
- }
- if/else and while statements are made like in C except brackets are mandatory.
- else if statements do not exist in our language.

# **7. Main Declaration**

```
main {
  draw(stage1);
```
- }
	- . Although boards can be defined they must be drawn in the main function.
	- . Multiple boards can be drawn at the same time.

# **Sample Program**

```
func int frank(int x){
   x = x + 7;
   return x;
}
structure megaman{
   point e: 0,0;
    point f:50,0;
```
 path g: e,right,50; path h: f,down,50;

# **Sample Program (Continued)**

int bob  $= 0$ ; int joe = frank(bob);

```
if(true){
while(bob \le joe) {
```
# **Sample Program (Continued)**

```
if(bob == 3) print("Swagneto");
 }
          else{
          point fred: bob, 9;
          path batman: fred,down,13;
 }
      bob = bob + 1;
 }
 }
}
```
# **Sample Program (Continued)**

```
board d {
   size: 100,100;
   start:0,0;
   end:50,50;
```
set(megaman);

```
main {
   draw (d);
}
```
}

# **Compiling and Running Amaze**

- . /src folder contains the source files of the Amaze compiler
- run amazec.sh with an .amz file as an input
- . ./amazec.sh input file.amz
- . a Java executable output to the src folder
- . execute with Java
- . java Out

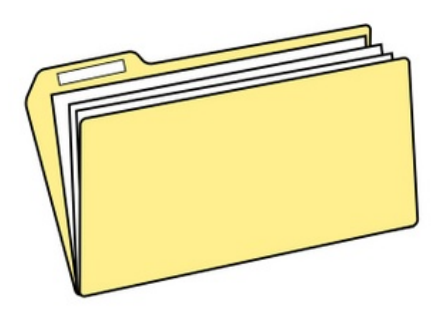

### **Sample Programs**

#### Demo<sub>1</sub> Maze showing using a structure type

#### Demo 2

"Maze" showing a print statement, function, iteration, conditional statement, and structure type

### **Translator Architecture**

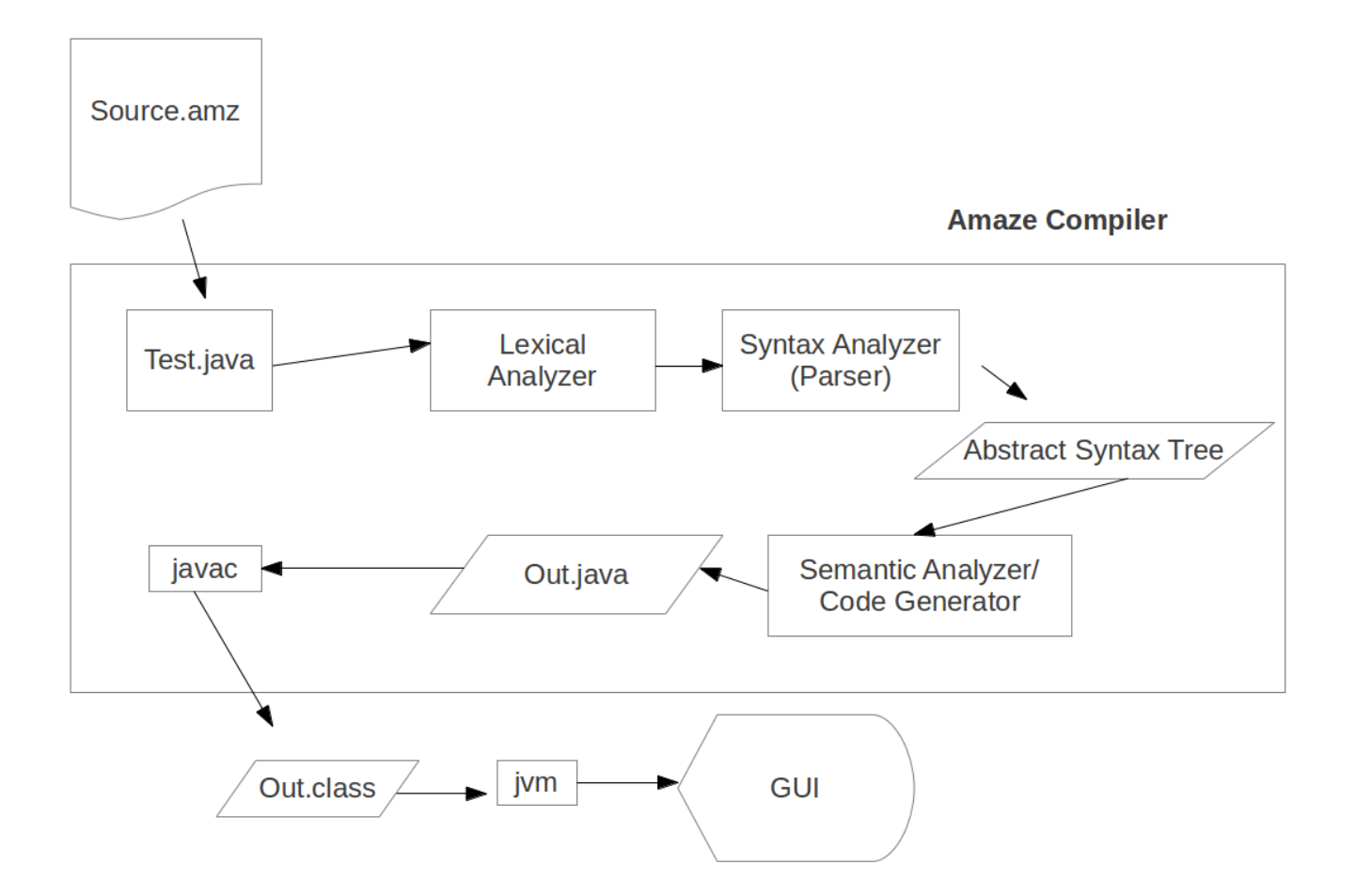

# **Translator Architecture (More Specific)**

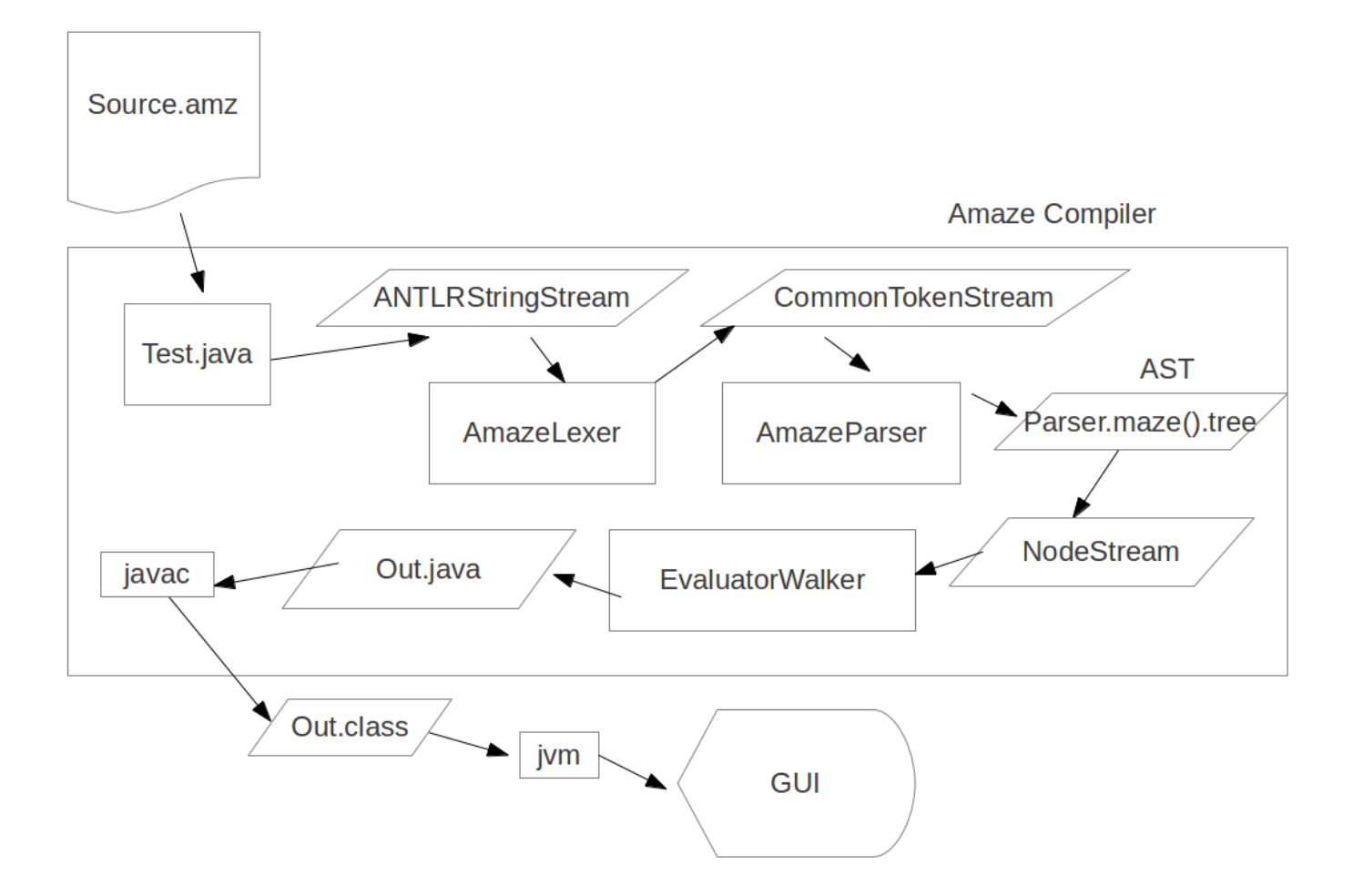

# **Software Development Environment**

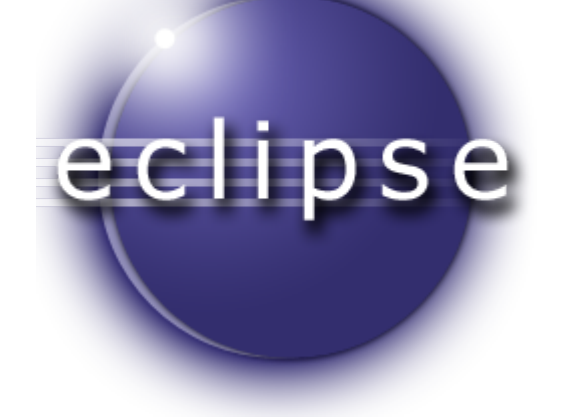

#### **ANTLRV3**

### **Atlassian** bitbucket

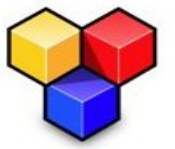

#### **ANTLRWorks**

Edit, visualize and debug ANTLR grammars Version 1.4.3 (c) 2005-2011 Jean Bovet & Terence Parr

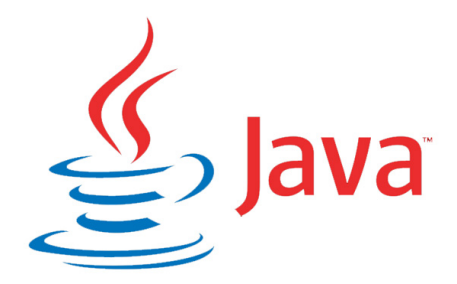

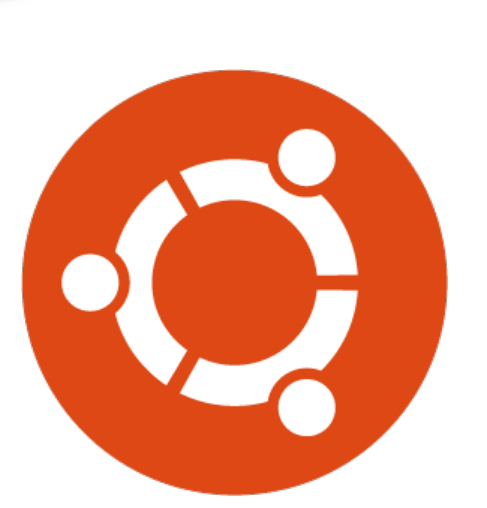

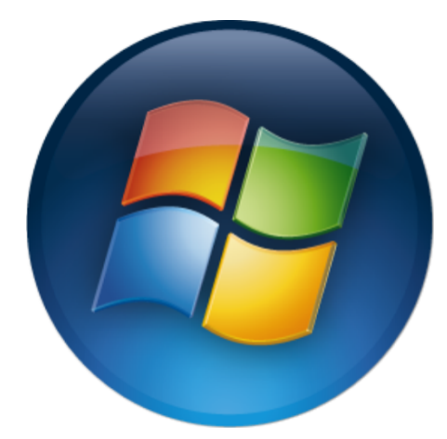

### **Test Plan**

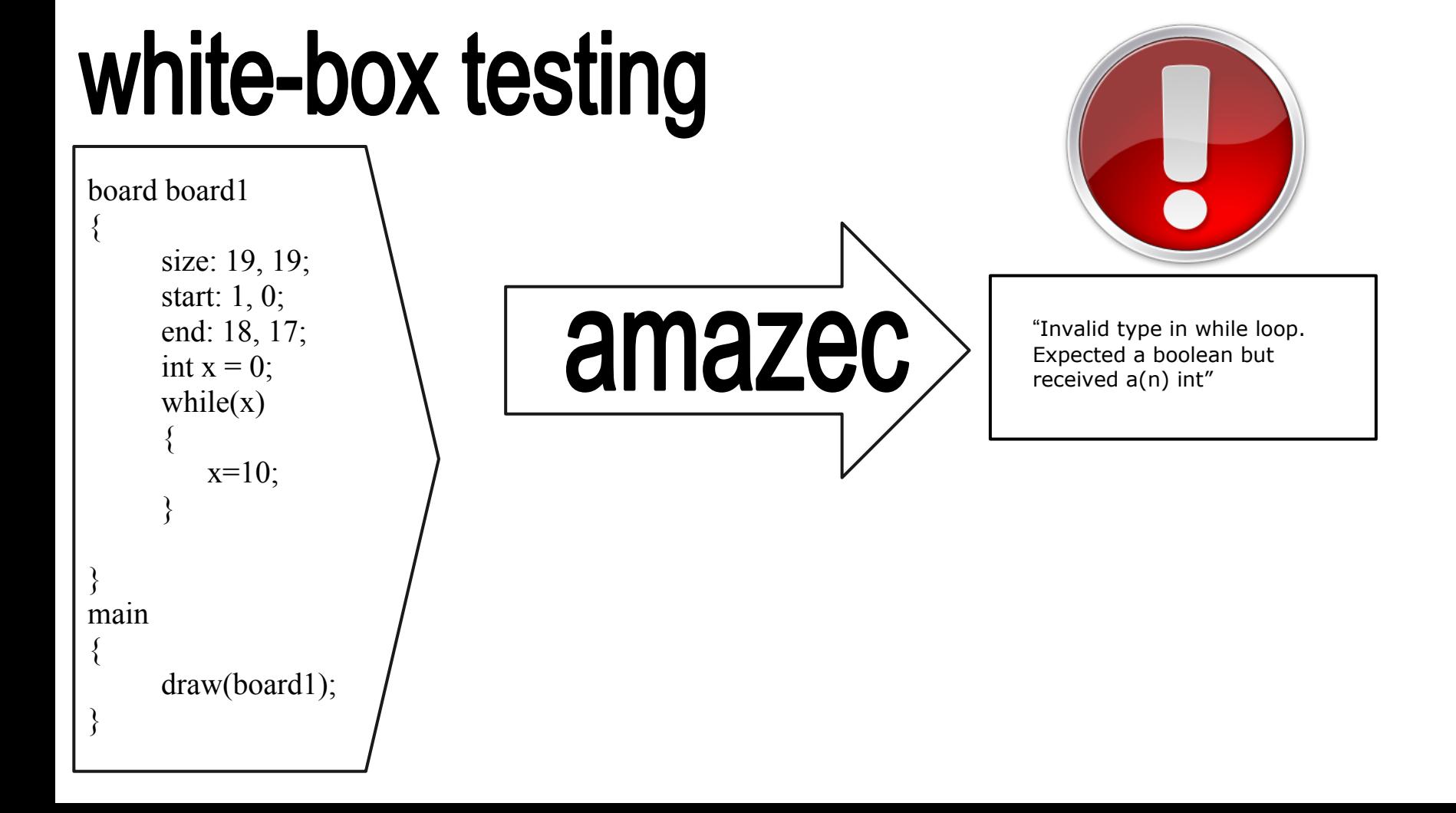

### **Test Plan**

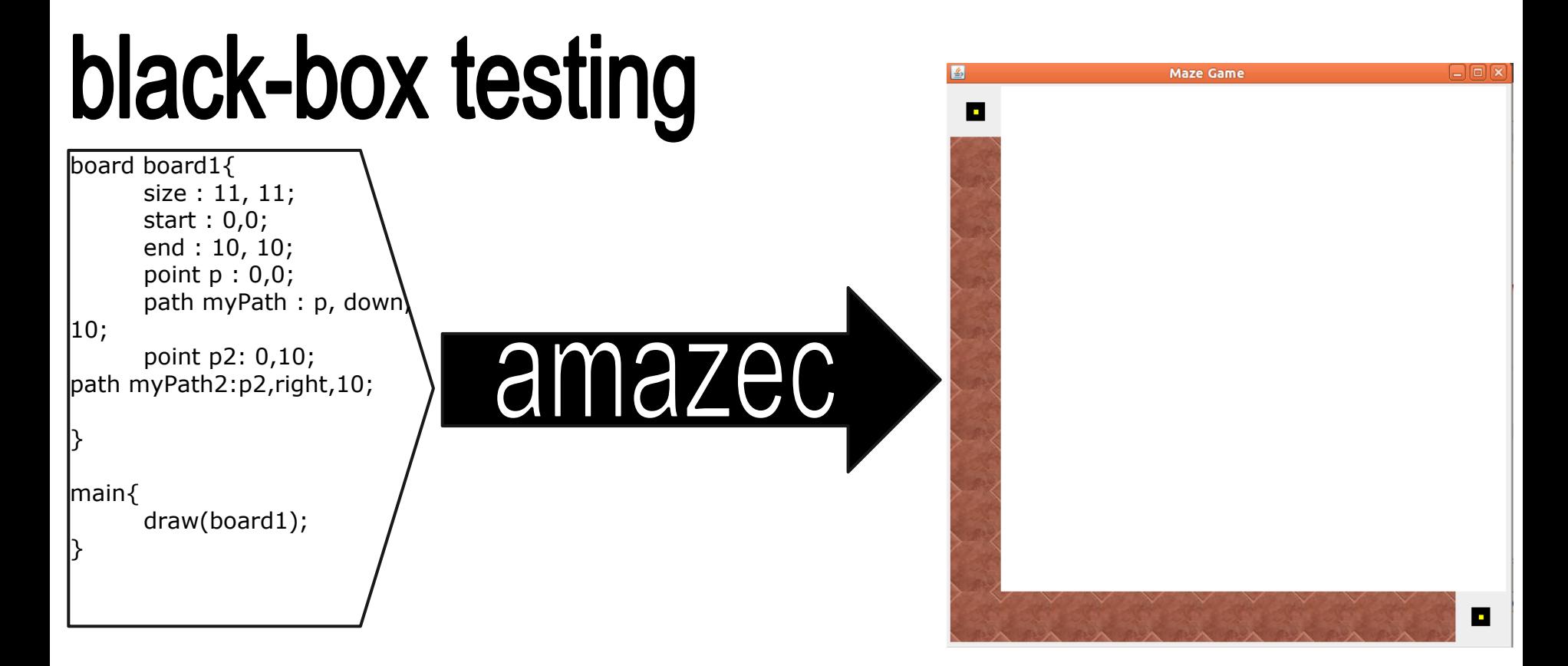

### **Test Plan**

# **Unit Testing Regression Testing**

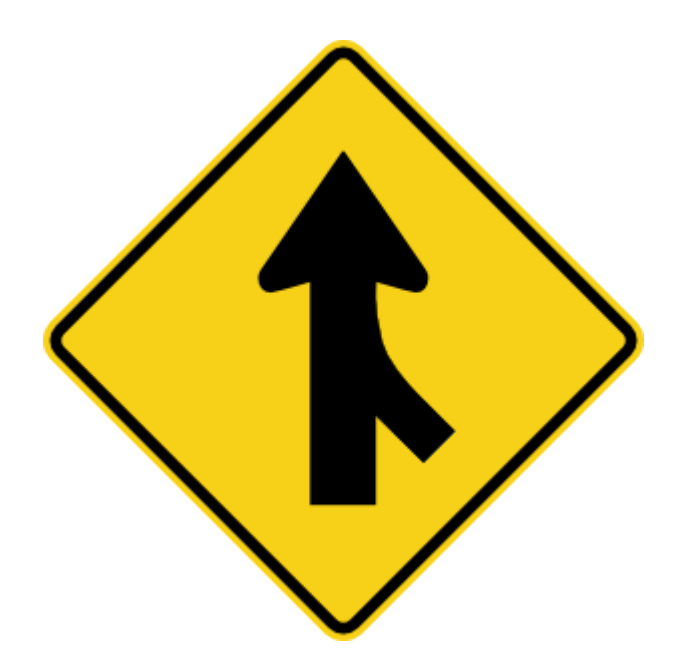

### **Lessons Learned**

- Start Early
- Set Milestones
- **Communicate Effectively**
- **Figure Out How to** Work in Parallel
- Learn the capabilities of your team mates
- Communicate with other peers
- Don't be afraid to use new tools or reject old tools!

# **What Worked Well**

- Meeting Every Week
- Team Synergy
- Comfortable Atmosphere
- Learning the Tools
	- ANTLR
	- git

# **Why use Amaze language?**

- Fun
- Simple
- Educational
- **Exercise your Creativity**
- Intuitive
- Easy to Demonstrate

# **Hopes for the future**

- Expand idea to a language made to design interactive maze games
- game design language

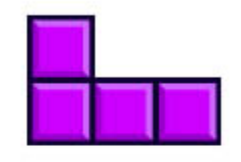

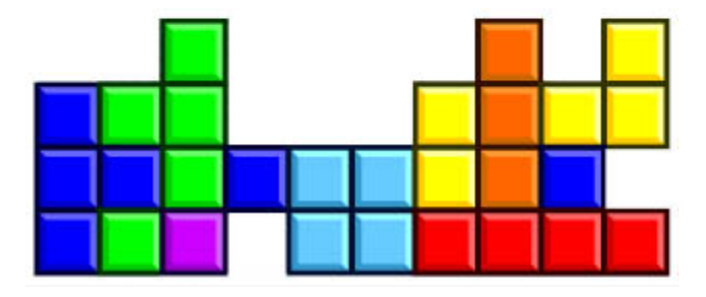

## **THE END**

#### Questions?